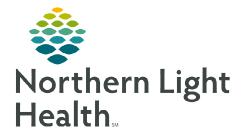

From the Office of Clinical Informatics Telehealth Quick Connect Workflow

February 26, 2024

## The Quick Connect workflow allows providers to connect remotely to the Amwell carts onsite at Northern Light facilities.

## **Connecting to Amwell Cart via Quick Connect**

- **<u>STEP 1</u>**: Click **Clinical Links** in the weblinks toolbar in Cerner.
- **<u>STEP 2</u>**: Click **Amwell Telehealth Quick Connect**.
- **<u>STEP 3</u>**: Sign in with appropriate email address and password.
- **<u>STEP 4</u>**: Type the patient's room number in the **Room name** field.
- **<u>STEP 5</u>**: Click **Select invitation method** and select **Endpoints**.
  - To connect to a laptop via an email, select Email for the invitation method and enter the appropriate email and navigate to Step 8.
- **<u>STEP 6</u>**: Click **All Facilities** and select the appropriate facility.
- **<u>STEP 7</u>**: Click **Search** and select the appropriate cart.
- <u>NOTE</u>: Communication to the connecting site may be required to ensure the correct cart is called.
- **<u>STEP 8</u>**: Click **Invite Participants**.
  - This initiates the call into the selected cart.
- **<u>STEP 9</u>**: Click **Join Room Now** to join the call.
- **<u>STEP 10</u>**: At the end of the call, refer to **Recent Connections** as needed.
- <u>NOTE</u>: If needed to reconnect to a cart, send a new invite to the cart by completing steps 5-9.

## **Downtime Procedure**

During a Cerner downtime, this workflow remains the same.

| CI | inical Links<br>Amwell Telehealth Quick Connect                                                                                                    |   |
|----|----------------------------------------------------------------------------------------------------|---|
|    | Quick Connect                                                                                                    |   |
|    | Room name       Add one or more people below:       Image: Control of the second second | × |
|    | Search Y<br>Add Another                                                                                                    |   |
|    | Invite Participants                                                                                                    |   |

| Quick Connect                                |                                          |    |
|----------------------------------------------|------------------------------------------|----|
| <b>S</b>                                     |                                          |    |
| Invitation sent success                      | fully                                    |    |
| 1 participant(s) invited.                    |                                          |    |
| Invite more by sending them this link        | -                                        |    |
| https://conference.amwell.com/invite/h2y3wqq | o4er fi                                  |    |
| Invitation will expire after 24 hours        | Recent Connections                       |    |
| Join Room Now                                | Room name                                | 11 |
| Create Another Room                          | 16 Dec, 12:49pm                          |    |
|                                              | <ul> <li>0 Active Participant</li> </ul> |    |
|                                              | Copy Invitation link                     | Ō  |
|                                              | Enter Room                               |    |
|                                              |                                          |    |

For questions regarding process and/or policies, please contact your unit's Clinical Educator or Clinical Informaticist. For any other questions please contact the Customer Support Center at: 207-973-7728 or 1-888-827-7728.